#### Code Generation Introduction

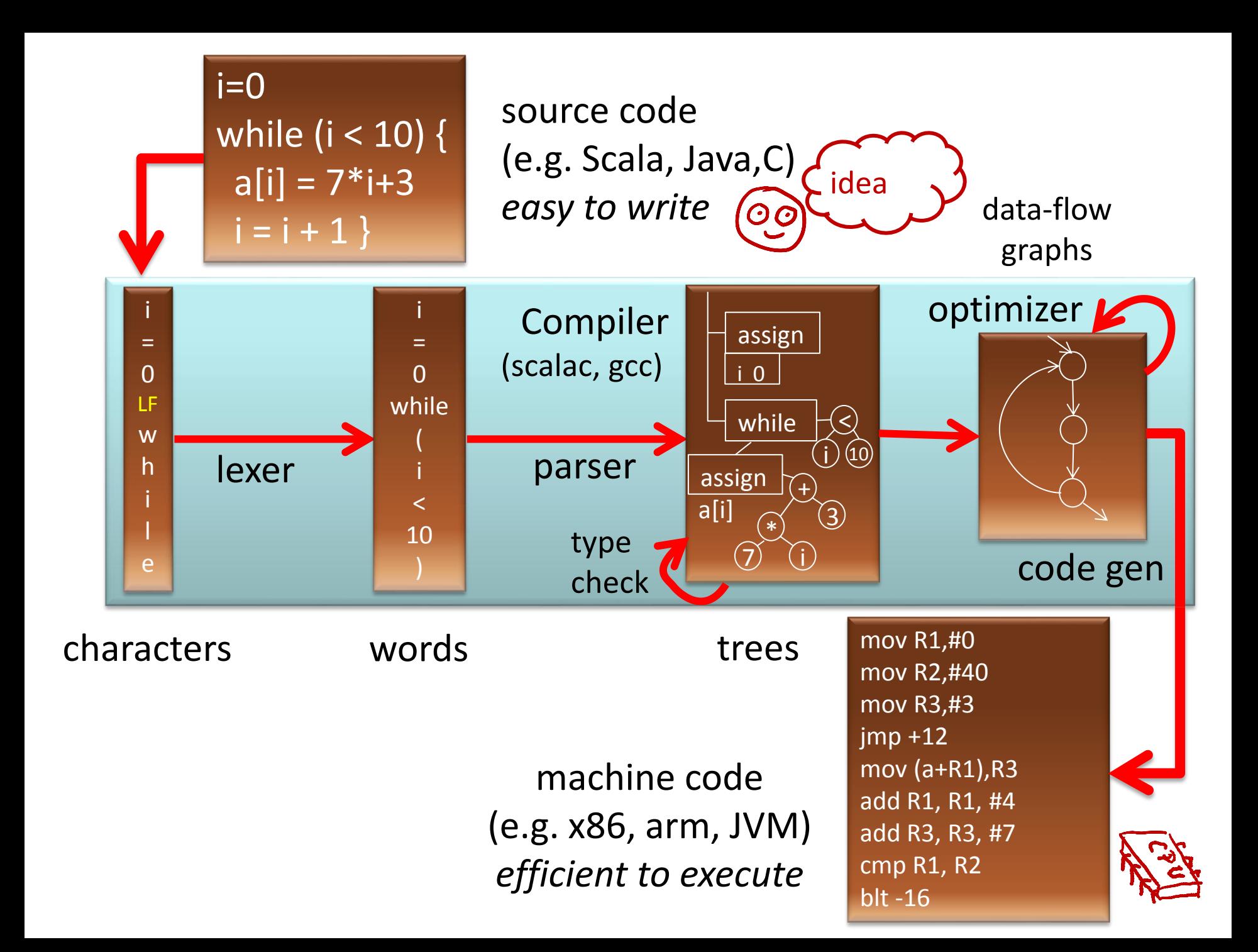

### Example: gcc

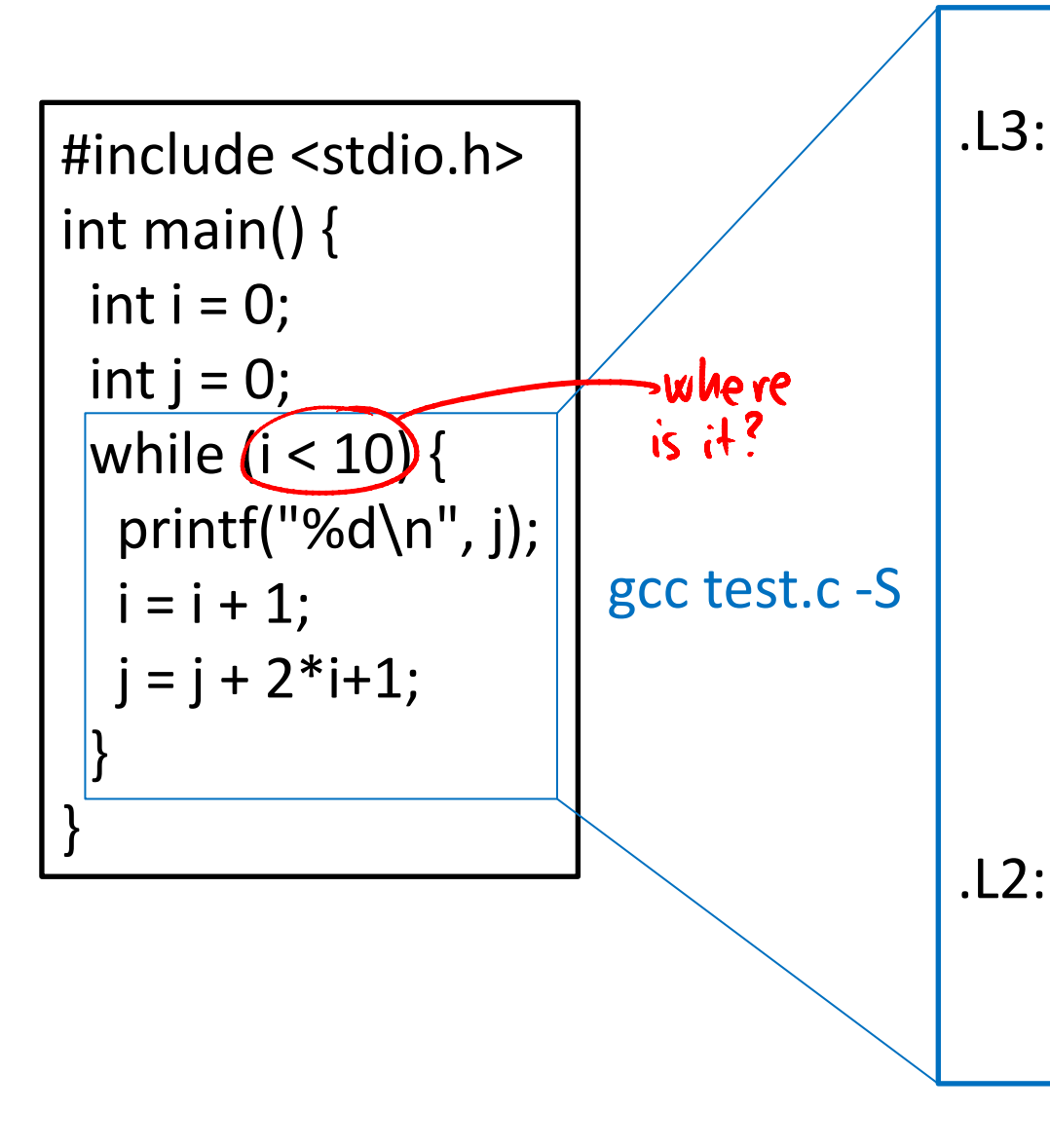

jmp .L2 .L3: movl -8(%ebp), %eax movl %eax, 4(%esp) movl \$.LC0, (%esp) call printf addl \$1, -12(%ebp) movl -12(%ebp), %eax addl %eax, %eax addl -8(%ebp), %eax addl \$1, %eax movl %eax, -8(%ebp)

cmpl \$9, -12(%ebp) jle .L3

#### LLVM: Another Interesting C Compiler

# The LLVM Compiler Infrastru

#### **LLVM Overview**

The LLVM Project is a collection of modular and reusable compiler and toolchain technologies. Despite its name, LLVM has little to do with traditional virtual machines, though it does provide helpful libraries that can be used to build them.

LLVM began as a research project at the University of Illinois, with the goal of providing a modern, SSA-based compilation strategy capable of supporting both static and dynamic compilation of arbitrary programming languages. Since then, LLVM has grown to be an umbrella project consisting of a number of different subprojects, many of which are being used in production by a wide variety of commercial and open source projects as well as being widely used in academic research. Code in the LLVM project is licensed under the "UIUC" BSD-Style license.

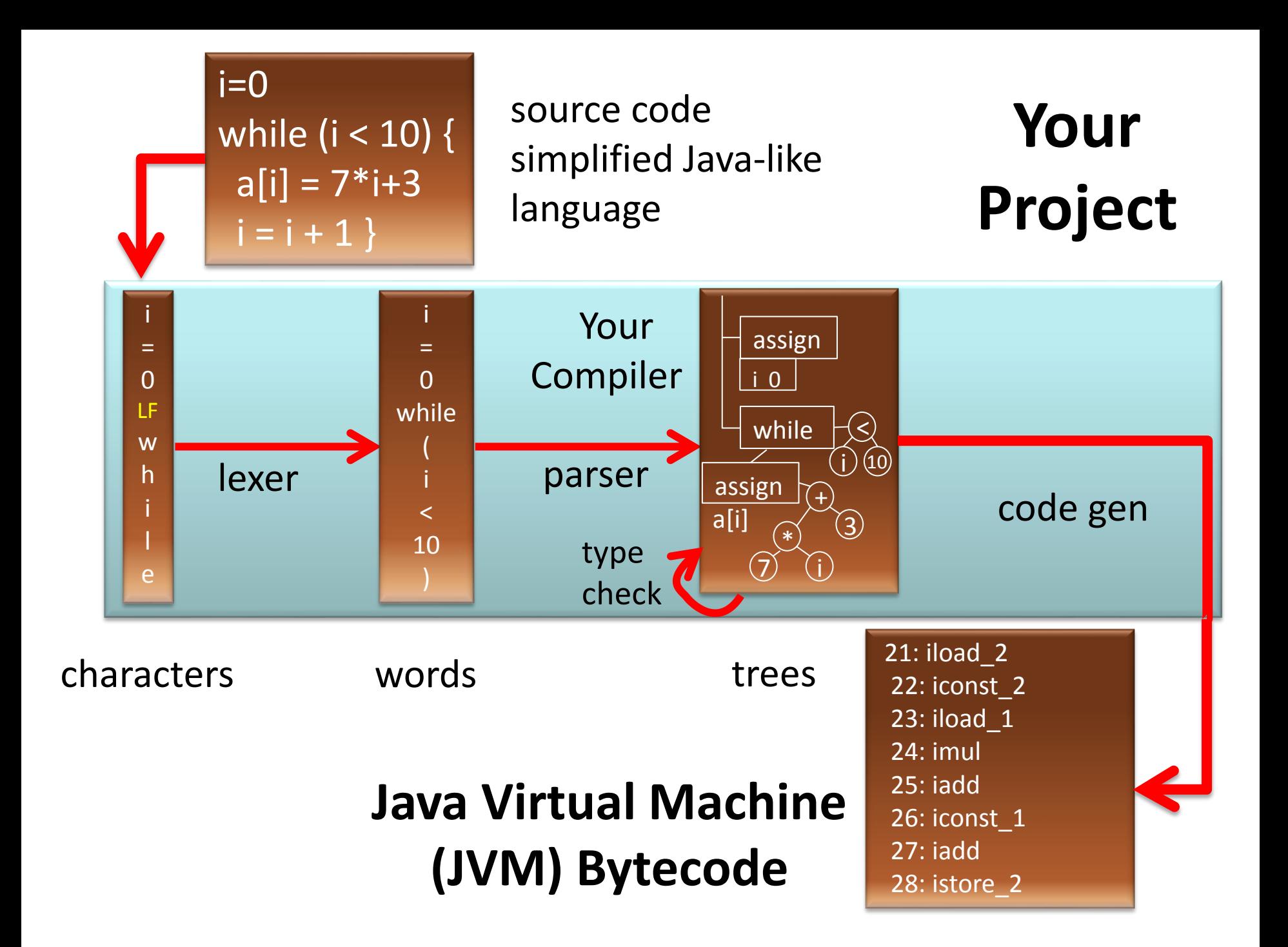

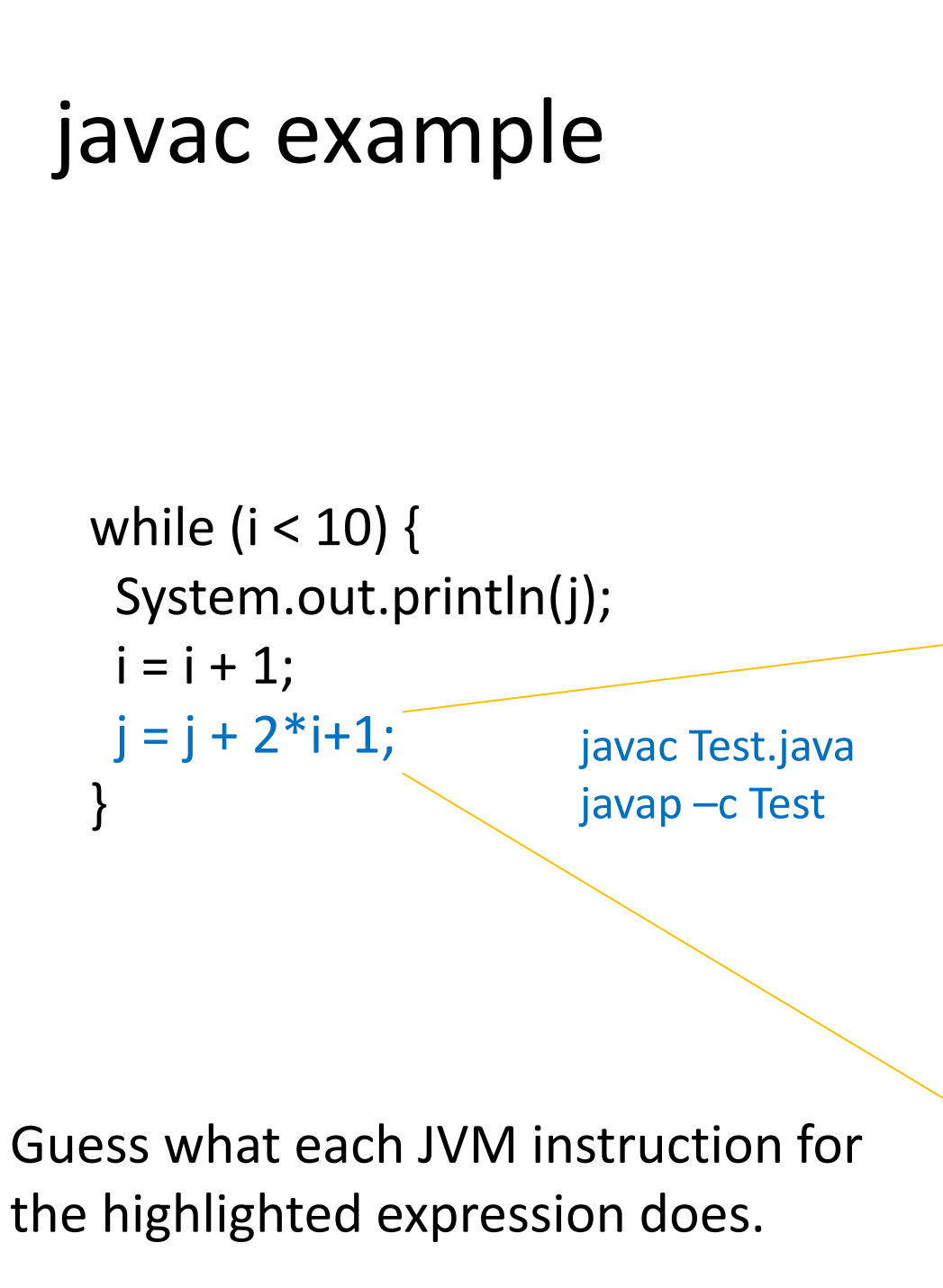

 4: iload\_1 5: bipush 10 7: if\_icmpge 32 10: getstatic #2; //System.out 13: iload\_2 14: invokevirtual #3; //println 17: iload\_1 18: iconst\_1 19: iadd 20: istore\_1 21: iload\_2 22: iconst\_2 23: iload\_1 24: imul 25: iadd 26: iconst\_1 27: iadd 28: istore\_2 29: goto 4 32: return Phase after type checking: emits such bytecode instructions

### Stack Machine: High-Level Machine Code

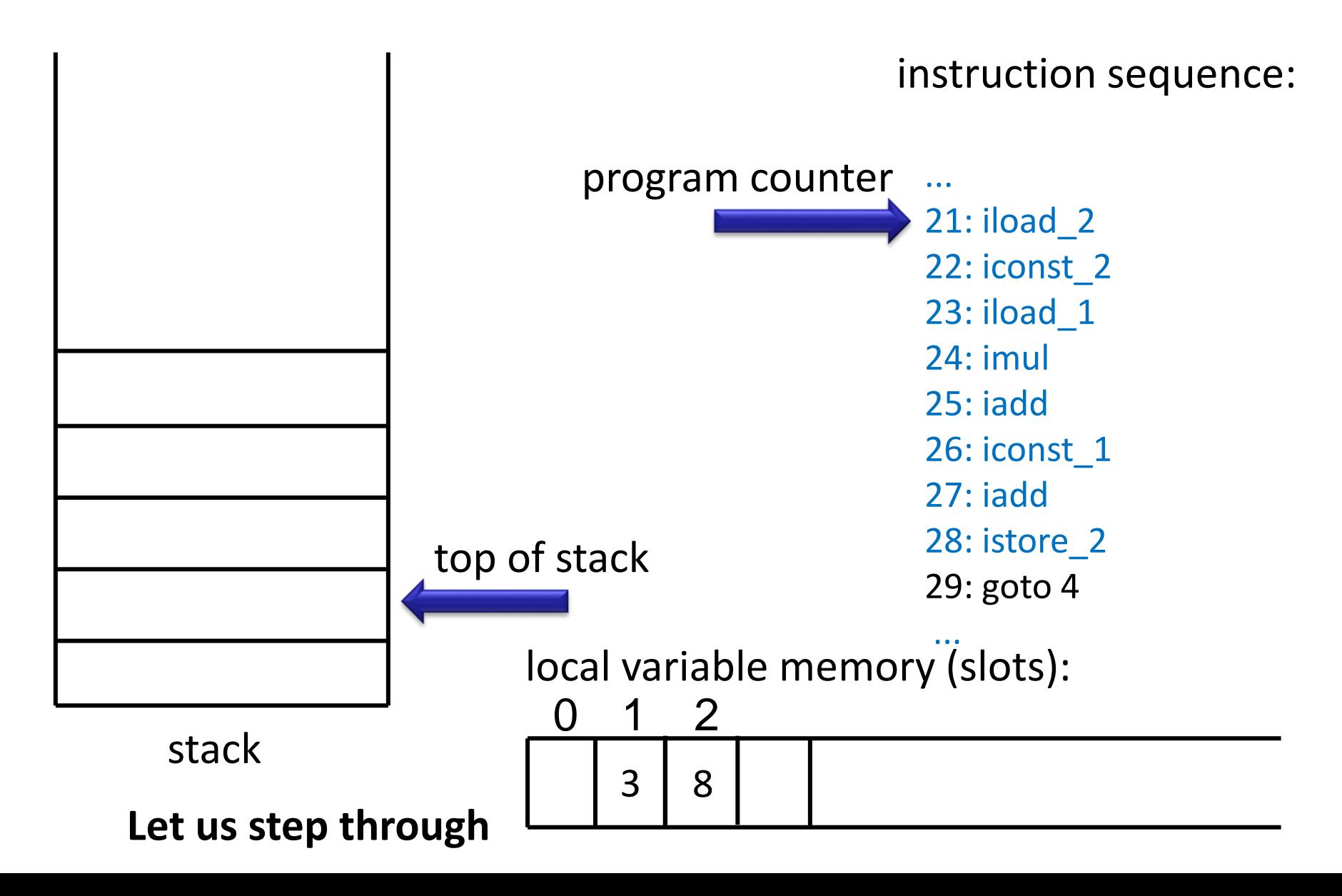

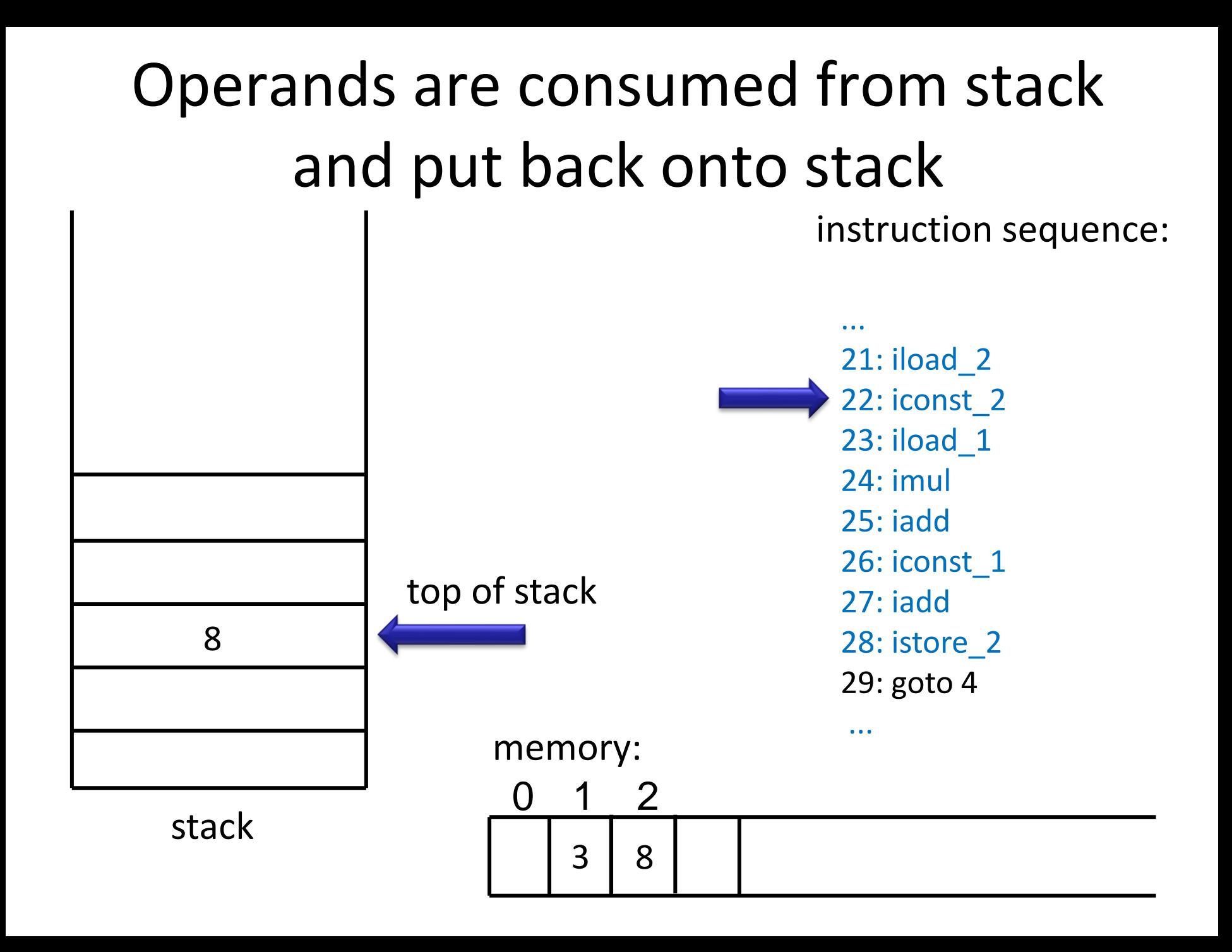

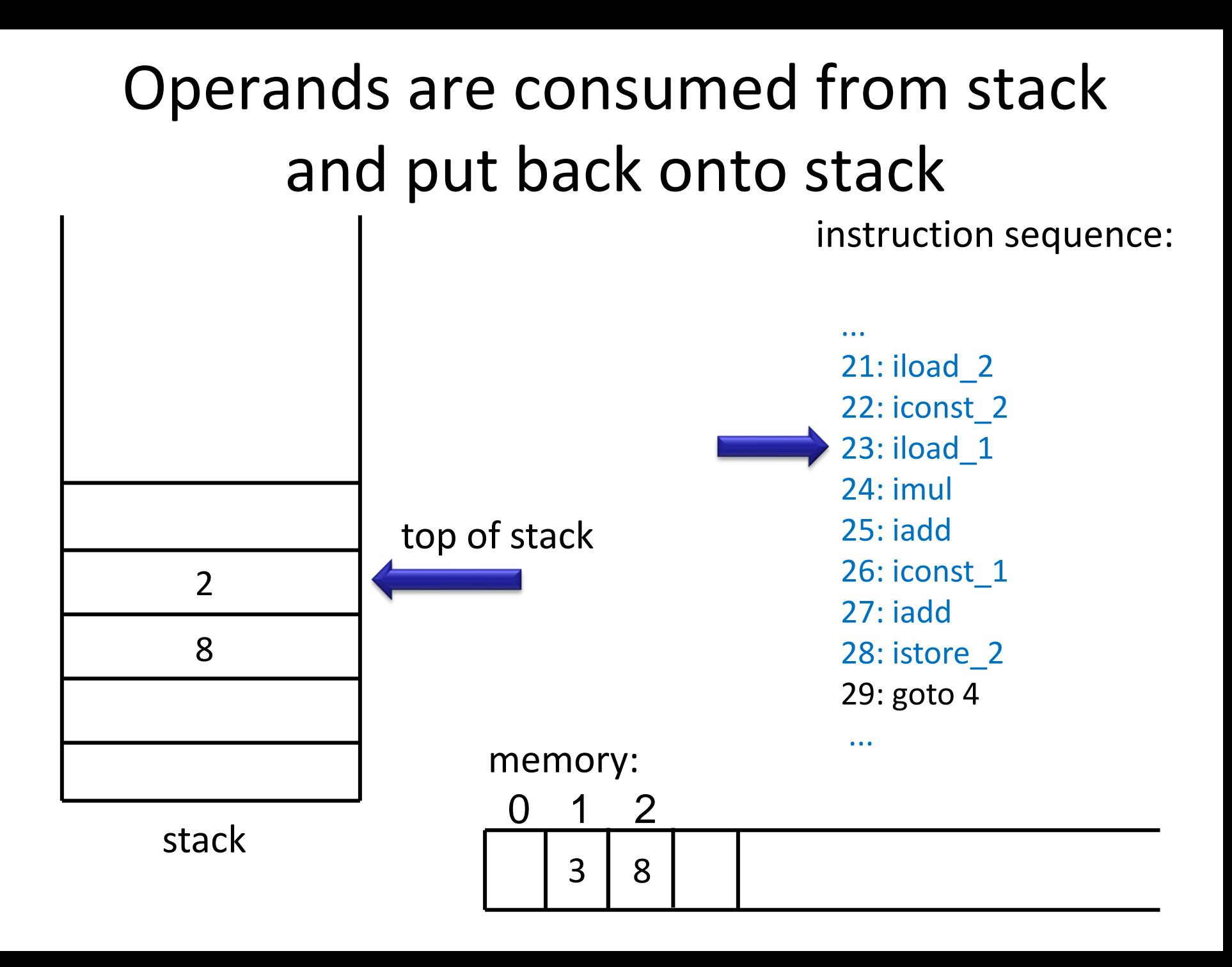

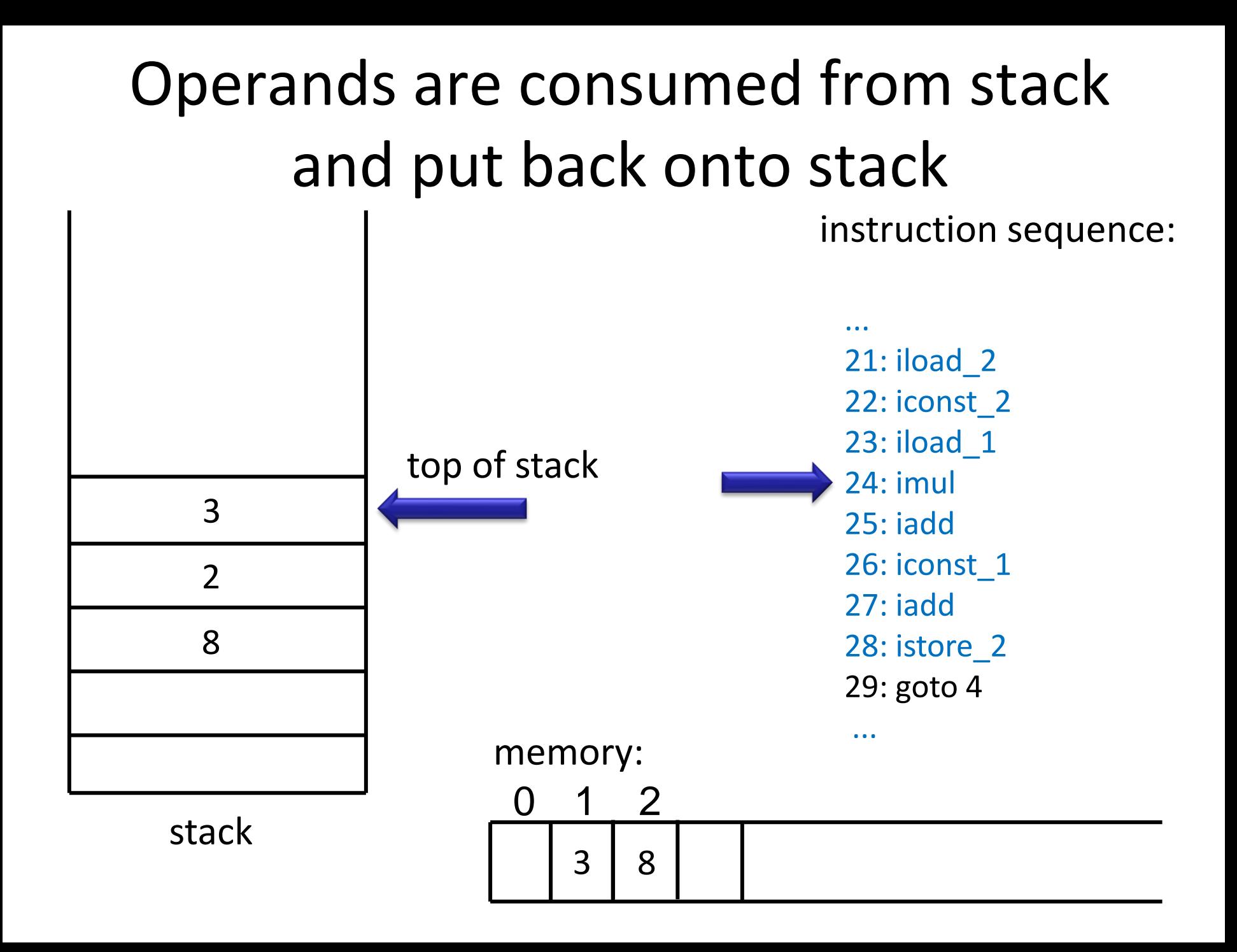

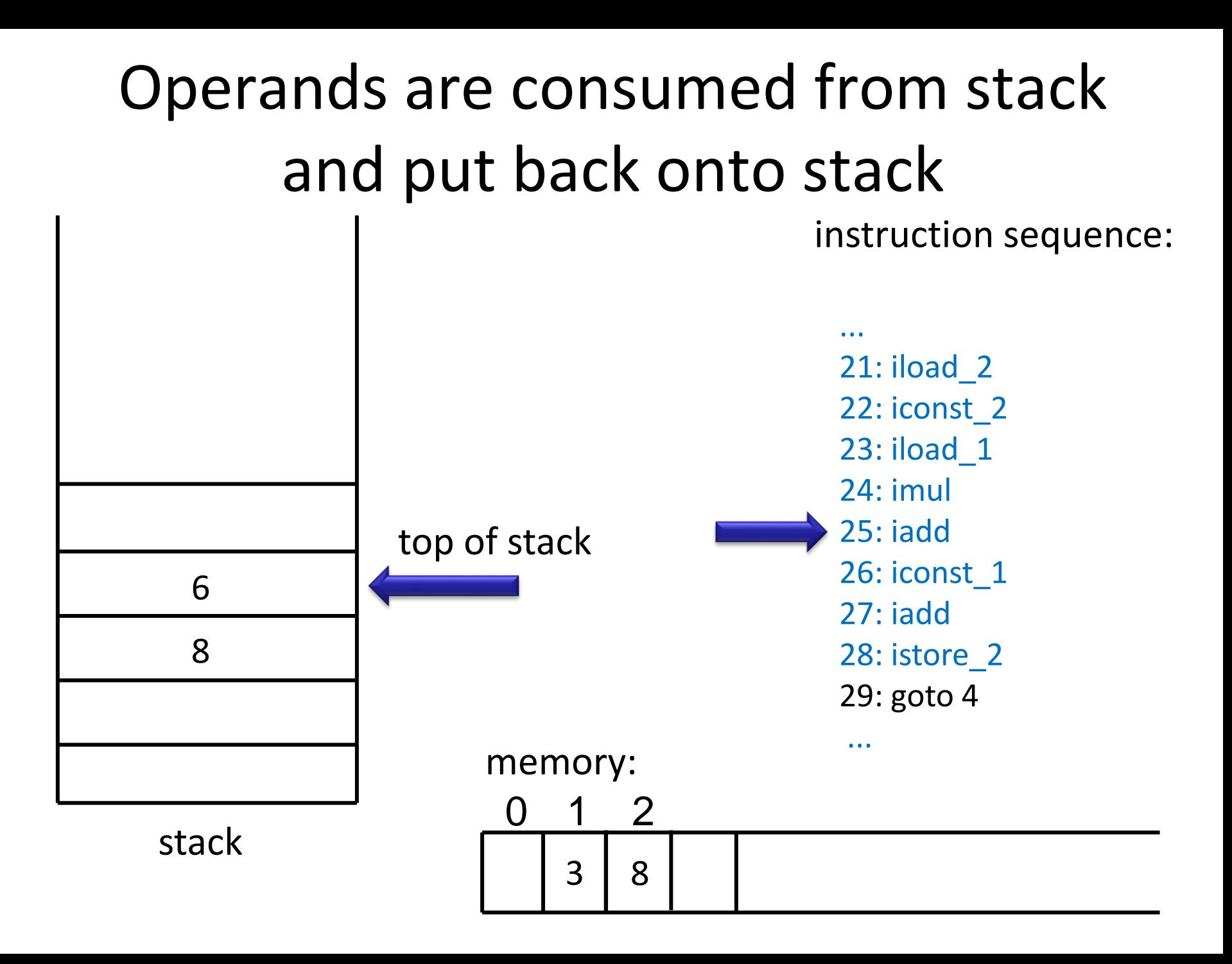

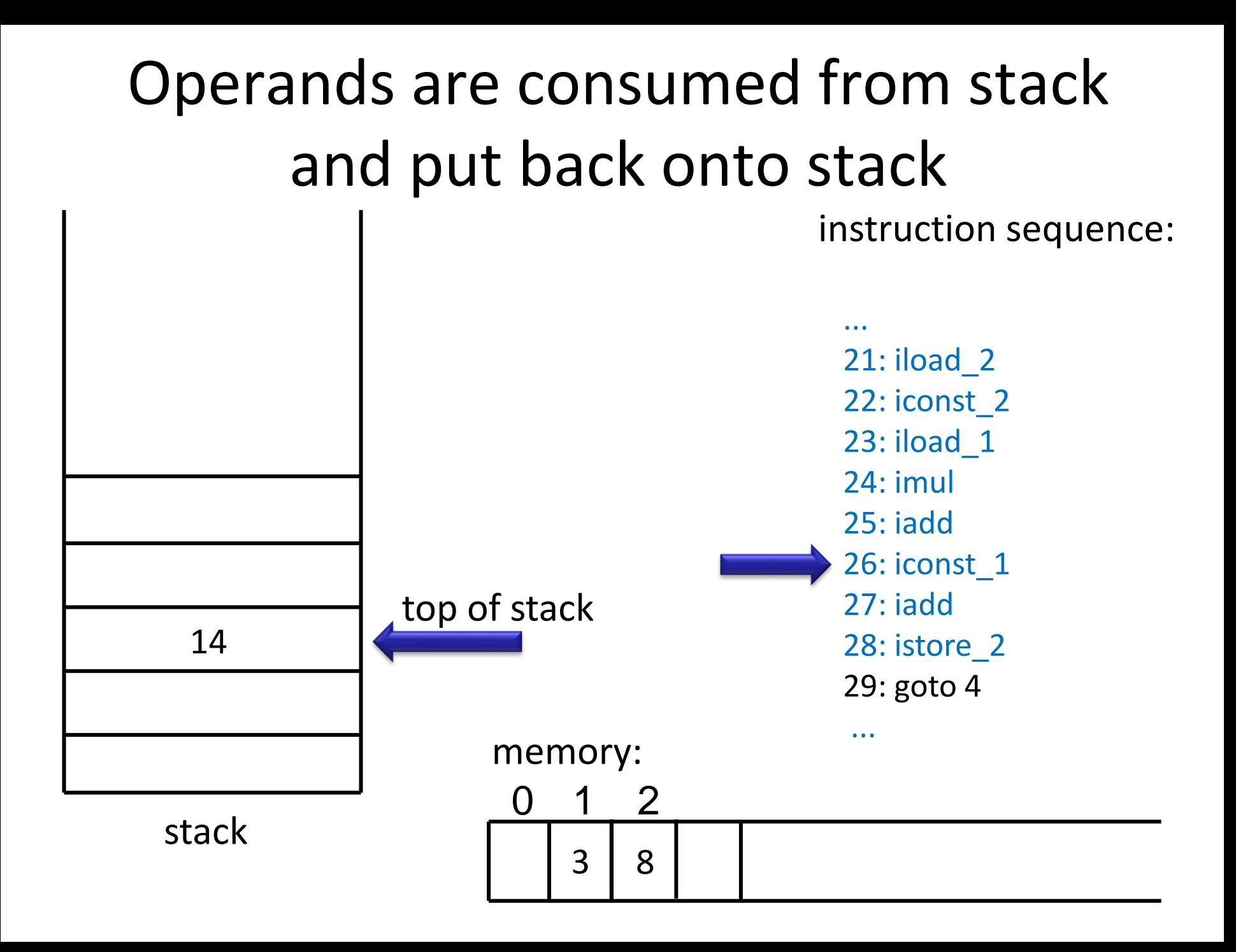

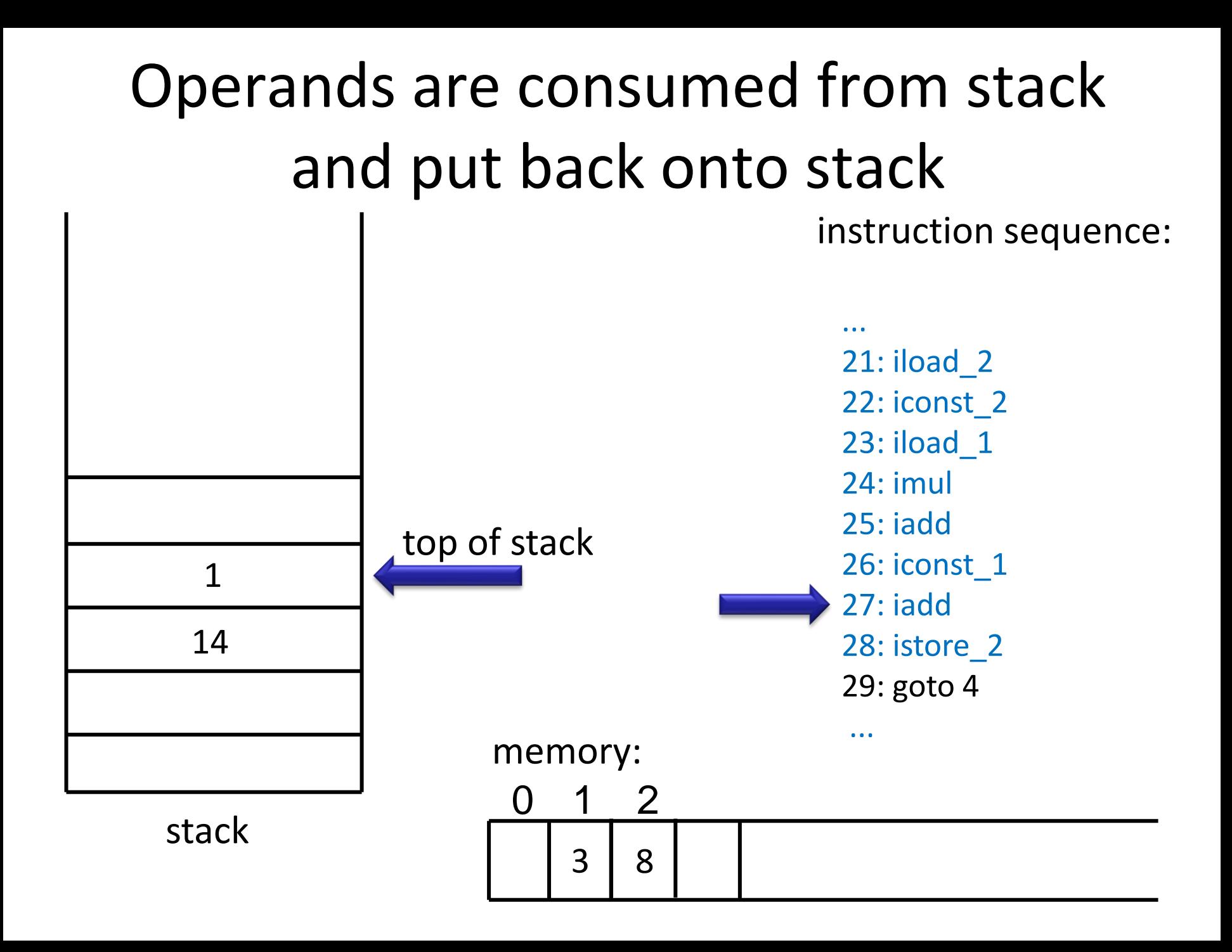

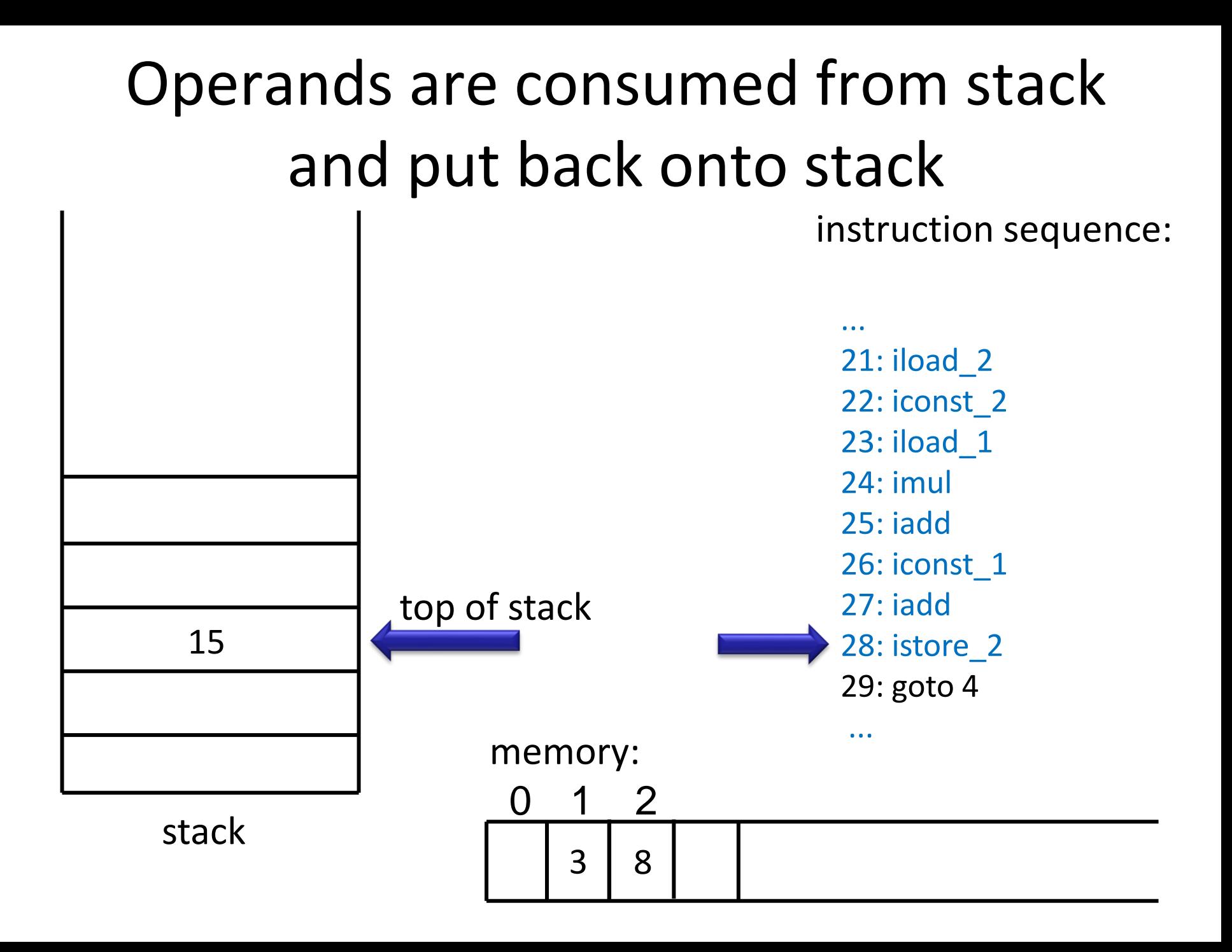

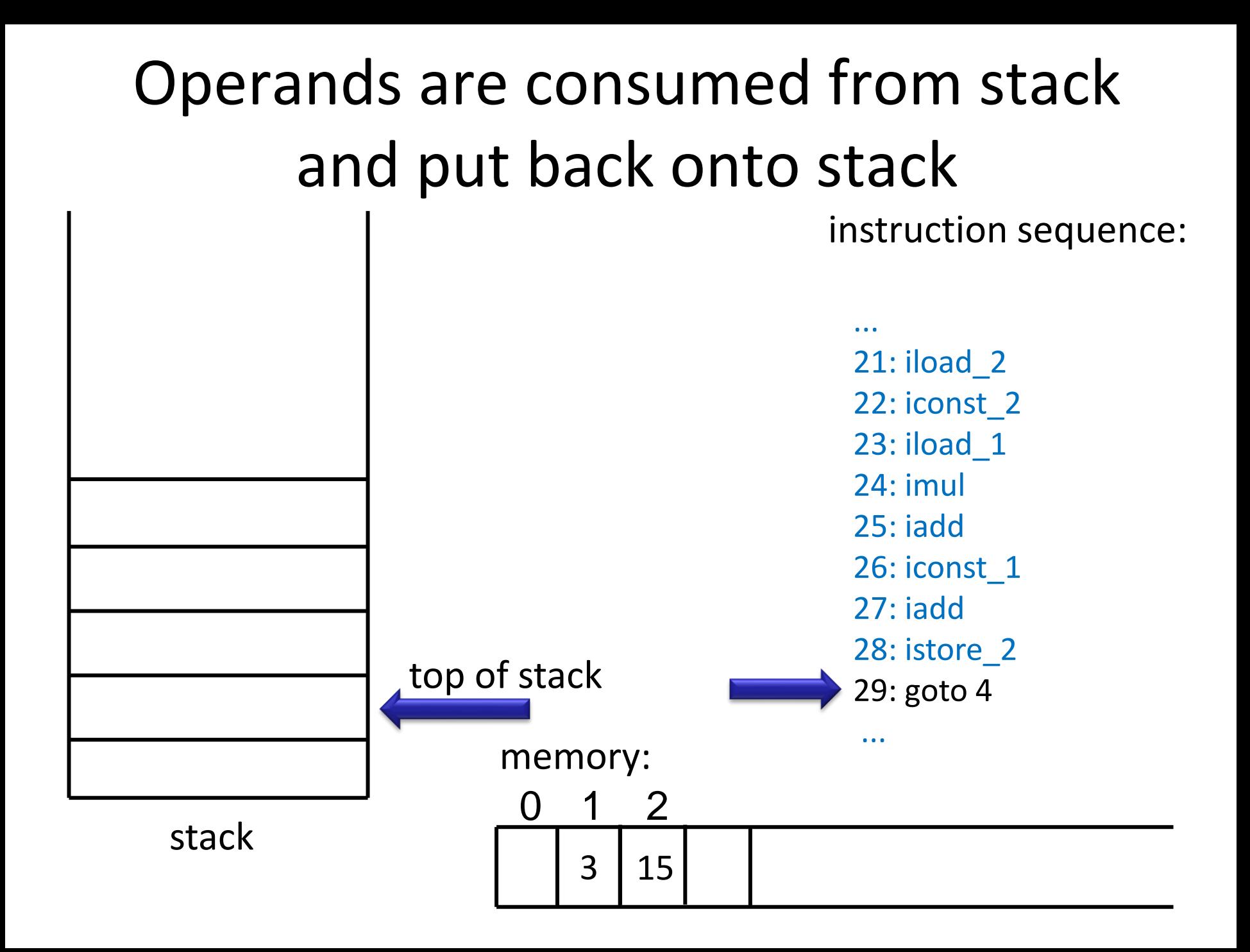

### Instructions in JVM

- Separate for each type, including
	- integer types (iadd, imul, iload, istore, bipush)
	- reference types (aload, astore)
- Why are they separate?
	- Memory safety!
	- Each reference points to a valid allocated object
- Conditionals and jumps
- Further high-level operations
	- array operations
	- object method and field access

### Stack Machine Simulator

**var** code : Array[Instruction] **var** pc : Int // program counter **var** local : Array[Int] // for local variables **var** operand : Array[Int] // operand stack **var** top : Int

# top 8 6

stack

**while** (true) step

```
def step = code(pc) match {
  case Iadd() =>
  operand(top - 1) = operand(top - 1) + operand(top)
  top = top - 1 // two consumed, one produced
  case Imul() => 
  operand(top - 1) = operand(top - 1) * operand(top)
  top = top - 1 // two consumed, one produced
```
#### Stack Machine Simulator: Moving Data

```
case Bipush(c) => 
 operand(top + 1) = c // put given constant 'c' onto stack
 top = top + 1case Iload(n) => 
 operand(top + 1) = local(n) // from memory onto stack
 top = top + 1case Istore(n) => 
 local(n) = operand(top) // from stack into memory
 top = top - 1 // consumed
}
if (notJump(code(n)))
 pc = pc + 1 // by default go to next instructions
```
#### Actual Java Virtual Machine

[JVM Instruction Description](http://www.particle.kth.se/~lindsey/JavaCourse/Book/Part1/Supplements/Chapter01/JVM.html) from [JavaTech](http://www.particle.kth.se/~lindsey/JavaCourse/Book/) book

Official documentation:

<http://docs.oracle.com/javase/specs/>

[http://docs.oracle.com/javase/specs/jvms/se7/](http://docs.oracle.com/javase/specs/jvms/se7/html/index.html) [html/index.html](http://docs.oracle.com/javase/specs/jvms/se7/html/index.html)

Use: **javac -g \*.java** to compile **javap -c -l ClassName** to explore

#### Selected Instructions

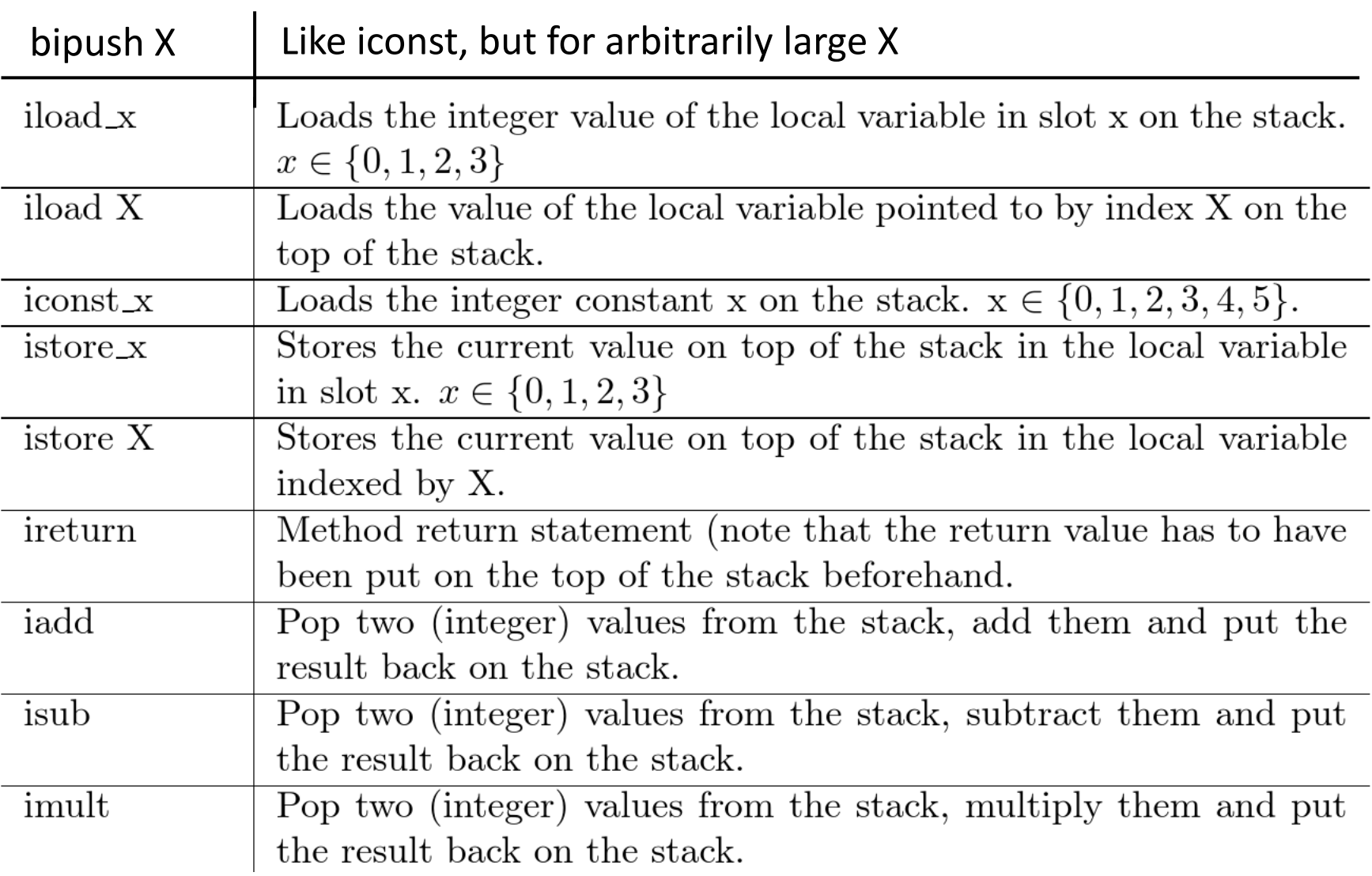

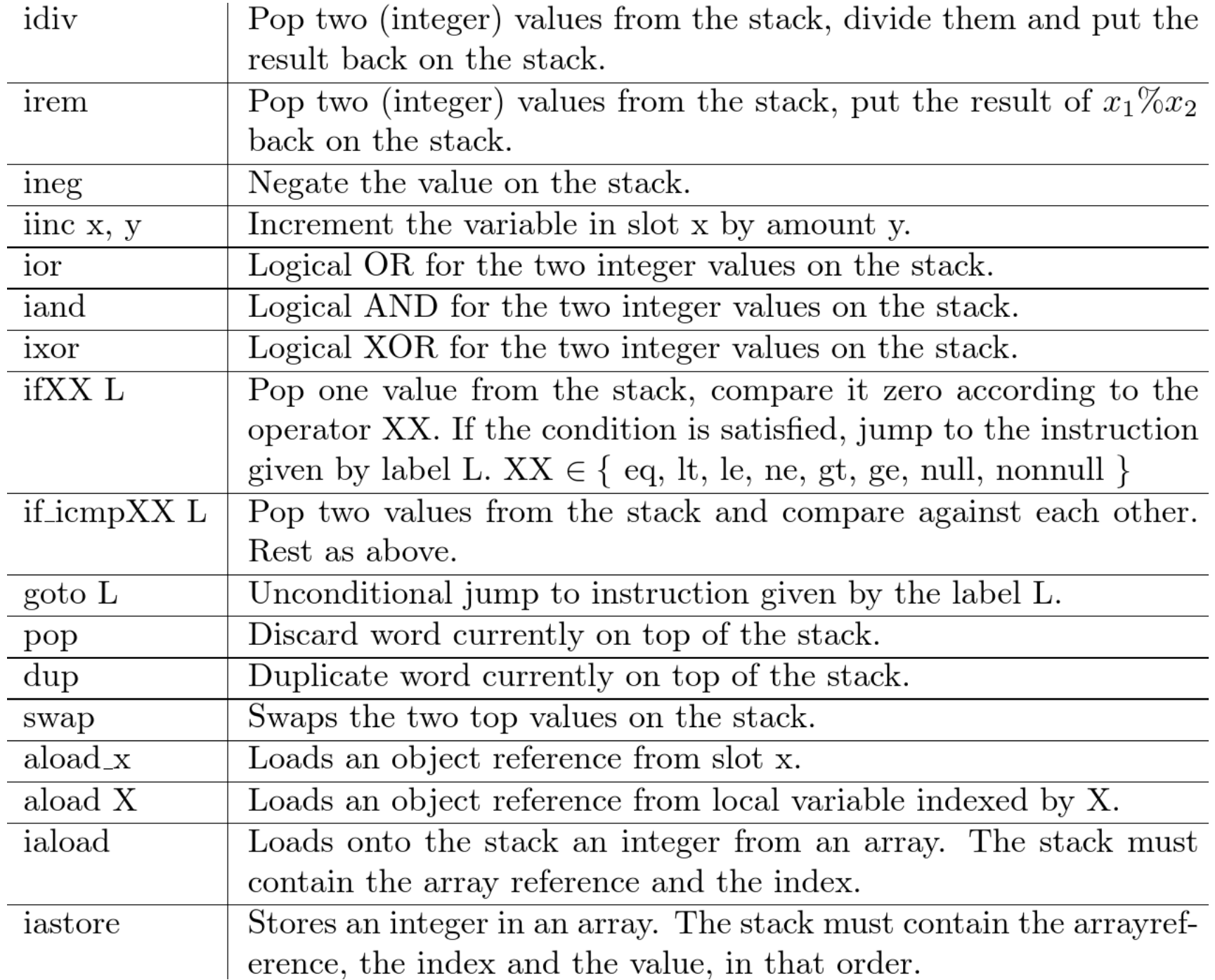

#### Example: Twice

```
class Expr1 {
   public static int twice(int x) {
         return x*2;
   }
}
```
javac -g Expr1.java; javap -c -l Expr1

**public static int twice(int);**

 **Code:**

**}**

- **0: iload\_0 // load int from var 0 to top of stack**
- **1: iconst\_2 // push 2 on top of stack**
- **2: imul // replace two topmost elements with their product**
- **3: ireturn // return top of stack**

#### Example: Area

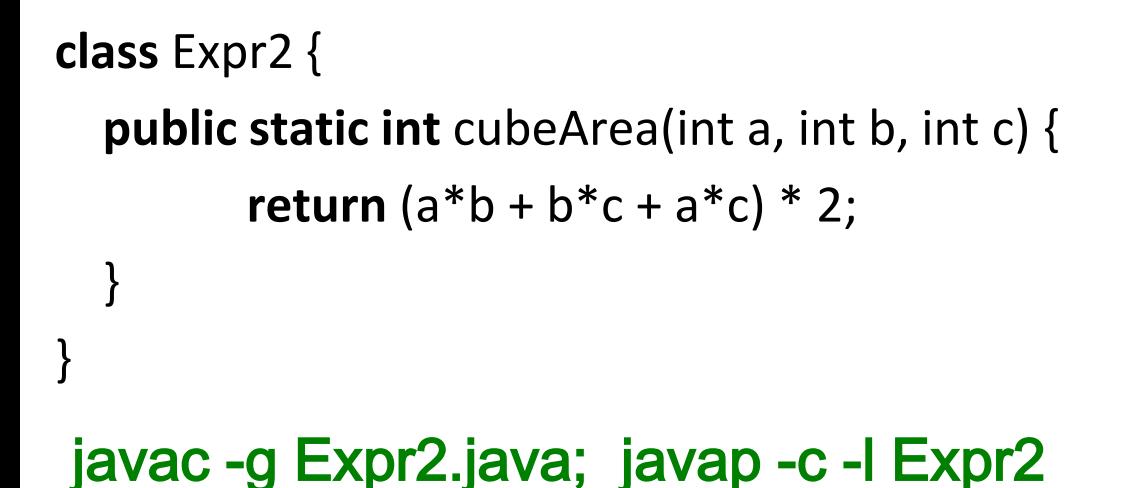

#### **LocalVariableTable:**

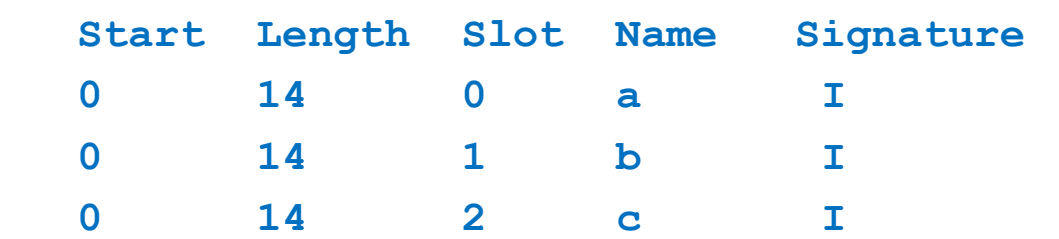

#### **public static int** cubeArea(int, int, int);

Code:

- 0: iload\_0
- 1: iload\_1
- 2: imul
- 3: iload\_1
- 4: iload\_2
- 5: imul
- 6: iadd
- 7: iload\_0
- 8: iload\_2
- 9: imul
- 10: iadd
- 11: iconst\_2
- 12: imul

}

13: ireturn

#### What Instructions Operate on

- operands that are part of instruction itself, following their op code (unique number for instruction - iconst)
- operand stack used for computation (iadd)
- memory managed by the garbage collector (loading and storing fields)
- constant pool used to store 'big' values instead of in instruction stream
	- e.g. string constants, method and field names
	- mess!

#### CAFEBABE

Library to make bytecode generation easy and fun!

<https://github.com/psuter/cafebabe/wiki>

Named after magic code appearing in .class files when displayed in hexadecimal:

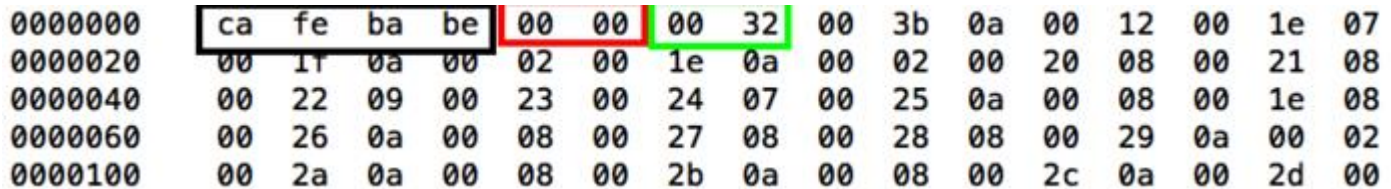

More on that in the labs!

Towards Compiling Expressions: Prefix, Infix, and Postfix Notation

#### Overview of Prefix, Infix, Postfix

Let *f* be a binary operation,  $e_1 e_2$  two expressions We can denote application  $f(e_1, e_2)$  as follows

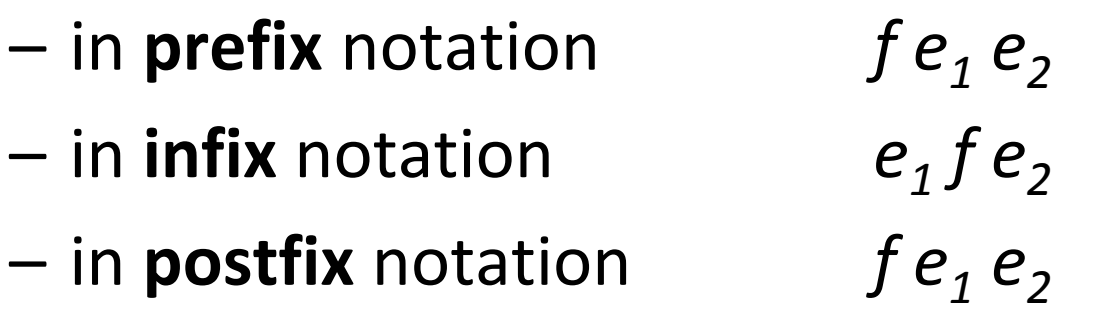

- Suppose that each operator (like *f*) has a known number of arguments. For nested expressions
	- infix requires parentheses in general
	- prefix and postfix do not require any parantheses!

#### Expressions in Different Notation

For infix, assume \* binds stronger than + There is no need for priorities or parens in the other notations

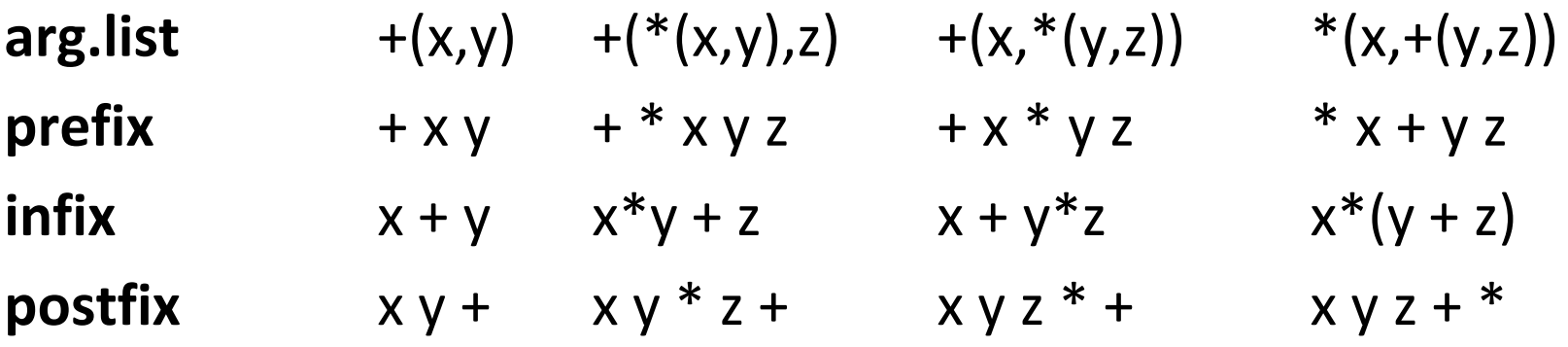

Infix is the only problematic notation and leads to ambiguity Why is it used in math? Amgiuity reminds us of algebraic laws:  $x + y$  looks same from left and from right (commutative)  $x + y + z$  parse trees mathematically equivalent (associative)

#### Convert into Prefix and Postfix

#### **prefix**

**infix**  $((x+y)+z)+u$   $x+(y+(z+u))$ **postfix**

draw the trees:

Terminology:

prefix = Polish notation

(attributed to Jan Lukasiewicz from Poland)

postfix = Reverse Polish notation (RPN)

Is the sequence of characters in postfix opposite to one in prefix if we have binary operations?

What if we have only unary operations?

#### Compare Notation and Trees

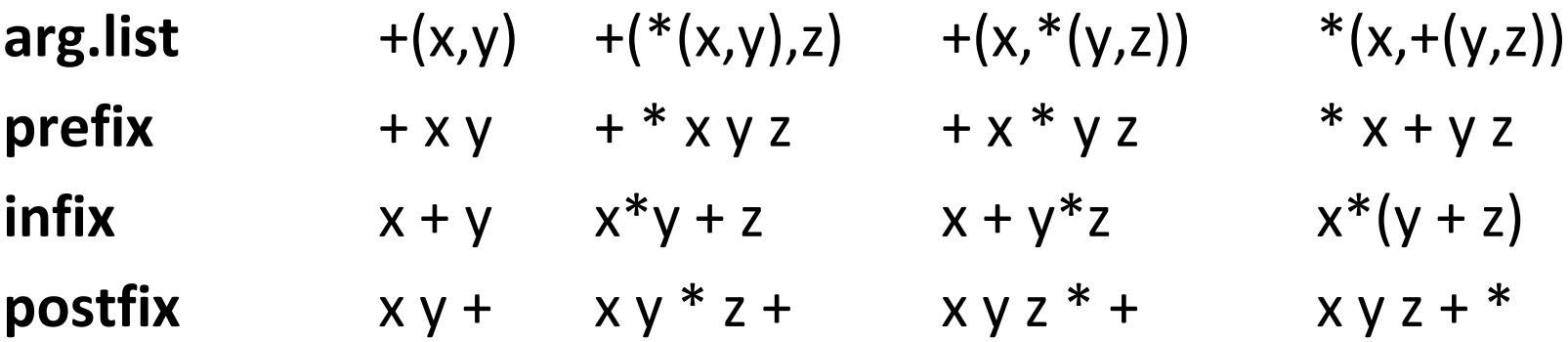

draw ASTs for each expression

How would you pretty print AST into a given form?

#### Simple Expressions and Tokens

**sealed abstract class** Expr

**case class** Var(varID: String) **extends** Expr

**case class** Plus(lhs: Expr, rhs: Expr) **extends** Expr

**case class** Times(lhs: Expr, rhs: Expr) **extends** Expr

**sealed abstract class** Token **case class** ID(str : String) **extends** Token **case class** Add **extends** Token **case class** Mul **extends** Token **case class** O **extends** Token // ( **case class** C **extends** Token // )

### Printing Trees into Lists of Tokens

```
def prefix(e : Expr) : List[Token] = e match {
   case Var(id) => List(ID(id))
  case Plus(lhs, rhs) \Rightarrow List(Add()) ::: prefix(e1) ::: prefix(e2)
   case Times(lhs,rhs) => List(Mul()) ::: prefix(e1) ::: prefix(e2)
 }
 def infix(e : Expr) : List[Token] = e match { // should emit parantheses!
   case Var(id) => List(ID(id))
   case Plus(e1,e2) => List(O())::: infix(e1) ::: List(Add()) ::: infix(e2) :::List(C())
   case Times(e1,e2) => List(O())::: infix(e1) ::: List(Mul()) ::: infix(e2) :::List(C())
 }
 def postfix(e : Expr) : List[Token] = e match {
   case Var(id) => List(ID(id))
   case Plus(e1,e2) => postfix(e1) ::: postfix(e2) ::: List(Add())
   case Times(e1,e2) => postfix(e1) ::: postfix(e2) ::: List(Mul())
 }
```
### LISP: Language with Prefix Notation

- 1958 pioneering language
- Syntax was meant to be abstract syntax
- Treats all operators as user-defined ones, so syntax does not assume the number of arguments is known
	- use parantheses in prefix notation:  $f(x,y)$  as  $(f \times y)$

```
(defun factorial (n)
```

```
(if (<= n 1))
```

```
 1
```
 $(* n (factorial (- n 1))))$ 

#### PostScript: Language using Postfix

- .ps are ASCII files given to PostScriptcompliant printers
- Each file is a program whose execution prints the desired pages
- [http://en.wikipedia.org/wiki/PostScript%20pr](http://en.wikipedia.org/wiki/PostScript programming language) [ogramming%20language](http://en.wikipedia.org/wiki/PostScript programming language)

PostScript language tutorial and cookbook

Adobe Systems Incorporated

Reading, MA : Addison Wesley, 1985

ISBN 0-201-10179-3 (pbk.)

#### A PostScript Program

/inch {72 mul} def /wedge

> { newpath 0 0 moveto 1 0 translate 15 rotate 0 15 sin translate 0 0 15 sin -90 90 arc closepath } **def**

#### gsave

 3.75 inch 7.25 inch translate 1 inch 1 inch scale wedge 0.02 setlinewidth stroke grestore gsave

4.25 inch 4.25 inch translate 1.75 inch 1.75 inch scale 0.02 setlinewidth 1 1 12 { 12 div setgray gsave wedge gsave fill grestore 0 setgray stroke grestore 30 rotate } for grestore showpage

# If we send it to printer (or run GhostView viewer gv) we get

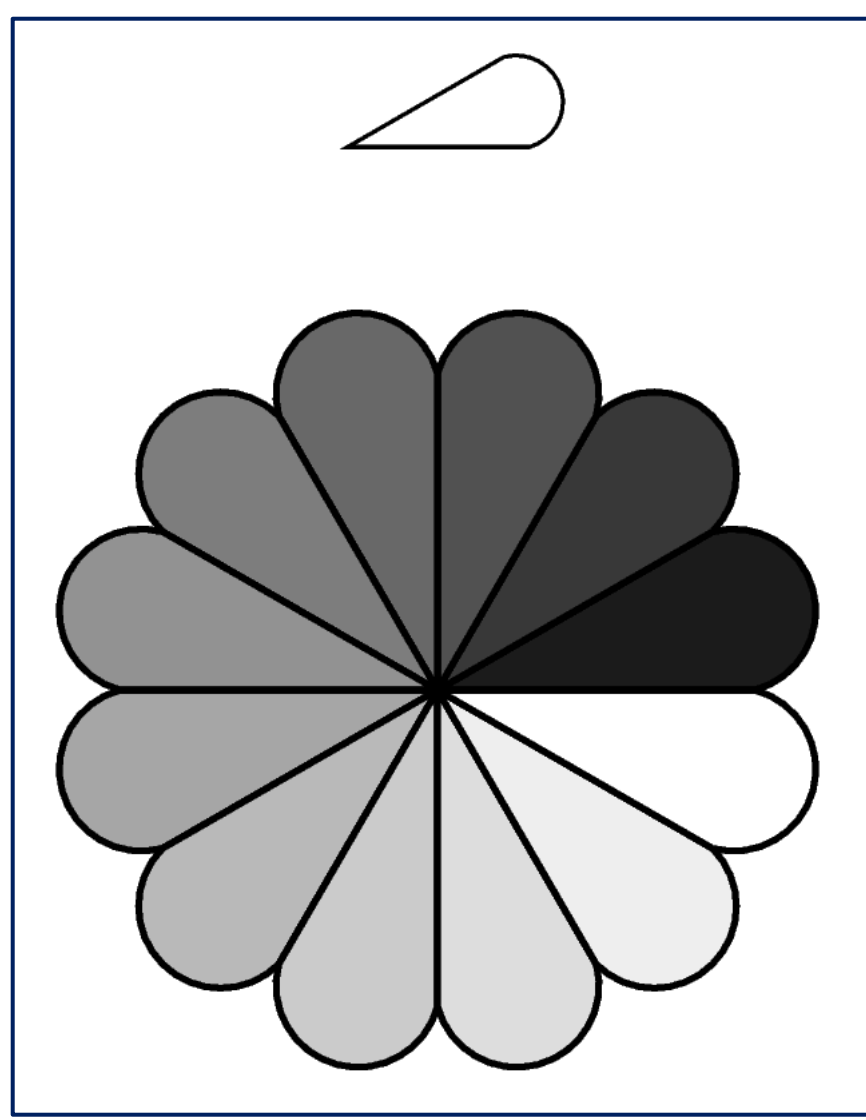

 4.25 inch 4.25 inch translate 1.75 inch 1.75 inch scale 0.02 setlinewidth 1 1 12 { 12 div setgray gsave wedge gsave fill grestore 0 setgray stroke grestore 30 rotate } for grestore showpage

## Why postfix? Can evaluate it using stack

```
def postEval(env : Map[String,Int], pexpr : Array[Token]) : Int = { // no recursion!
   var stack : Array[Int] = new Array[Int](512)
  var top : Int = 0; var pos : Int = 0 while (pos < pexpr.length) {
    pexpr(pos) match {
     case ID(v) \Rightarrow top = top + 1stack(top) = env(v) case Add() => stack(top - 1) = stack(top - 1) + stack(top)
                    top = top - 1case Mul() => stack(top - 1) = stack(top - 1) * stack(top)
                    top = top - 1 }
   pos = pos + 1 }
   stack(top)
}
                                            x \rightarrow 3, y \rightarrow 4, z \rightarrow 5infix: x^*(y+z)postfix: x y z + *Run 'postfix' for this env
```
#### Evaluating Infix Needs Recursion

The recursive interpreter:

**def** infixEval(env : Map[String,Int], expr : Expr) : Int = expr **match** {

 **case** Var(id) => env(id)

}

 **case** Plus(e1,e2) => infix(env,e1) + infix(env,e2)

 **case** Times(e1,e2) => infix(env,e1) \* infix(env,e2)

Maximal stack depth in interpreter = expression height

#### Compiling Expressions

• Evaluating postfix expressions is like running a stack-based virtual machine on compiled code

• Compiling expressions for stack machine is like translating expressions into postfix form

#### Expression, Tree, Postfix, Code

- infix:  $x^*(y+z)$
- postfix:  $xyz + *$
- bytecode:
	- iload 1 x
	- iload 2 y
	- iload 3 z
	- iadd +
	- imul \*

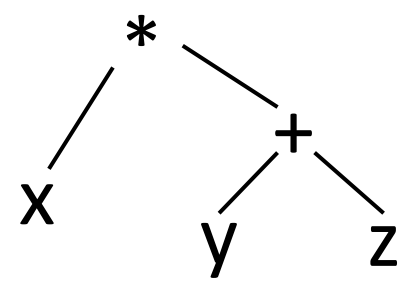

#### Show Tree, Postfix, Code

infix:  $(x^*y + y^*z + x^*z)^*2$  tree: postfix: bytecode:

### "Printing" Trees into Bytecodes

- To evaluate  $e_1^*e_2$  interpreter
	- $-$  evaluates  $e_1$
	- $-$  evaluates  $e_2$

}

- combines the result using  $*$ 

#### Compiler for  $e_1^*e_2$  emits:

- code for  $e_1$  that leaves result on the stack, followed by
- code for  $e_2$  that leaves result on the stack, followed by
- arithmetic instruction that takes values from the stack and leaves the result on the stack

 **def** compile(e : Expr) : List[Bytecode] = e **match** { **// ~ postfix printer**

 **case** Var(id) => List(**ILoad**(slotFor(id)))

- **case** Plus(e1,e2) => compile(e1) ::: compile(e2) ::: List(**IAdd**())
- **case** Times(e1,e2) => compile(e1) ::: compile(e2) ::: List(**IMul**())

#### Local Variables

For **int**: instructions **iload** and **istore** from [JVM Spec](http://lara.epfl.ch/w/compilation:jvm_spec).

- Assigning indices (called *slots*) to local variables using function slotOf : VarSymbol  $\rightarrow$  {0,1,2,3,...}
- How to compute the indices?

…

…

}

– assign them e.g. in the order in which they appear in the tree

```
def compile(e : Expr) : List[Bytecode] = e match {
  case Var(id) => List(ILoad(slotFor(id)))
```

```
}
def compileStmt(s : Statmt) : List[Bytecpde] = s match {
case Assign(id,e) => compile(e) ::: List(IStore(slotFor(id)))
```
### Global Variables and Fields

#### **Static Variables**

Consult [JVM Spec](http://lara.epfl.ch/w/compilation:jvm_spec) and see

- **getstatic**
- **putstatic**

as well as the section on **Runtime Constant Pool**.

#### **Instance Variables (Fields)**

To access these we use

- **getfield**
- **putfield**

Note: in a lower-level model x.f is often evaluated as mem[x + offset(f)]

With inheritance, offset(f) must be consistent despite the fact that we do not know exactly what the run-time class of x will be

- this can be very tricky to implement efficiently with multiple inheritance
- general approach: do a run-time test on the dynamic type of an object to decide how to interpret field or method access

# Factorial Example

#### **class** Factorial {  **public int** fact(**int** num){

**int** num aux; **if** (num  $<$  1)

 $num_aux = 1$  ;

#### **else**

}

}

 num\_aux= num\*(this.fact(num-1));

**return** num\_aux;

public int fact(int); Code: 0: iload\_1 1: iconst\_1 2: if\_icmpge 10 5: iconst\_1 6: istore\_2 7: goto 20 10: iload\_1 11: aload\_0 12: iload\_1 13: iconst\_1 14: isub 15: invokevirtual #2; //Met. fact:(I)I 18: imul 19: istore\_2 20: iload\_2

21: ireturn

aload 0 refers to receiver object ( $0<sup>th</sup>$  argument), since 'fact' is not static

#### Correctness

If we execute the compiled code, the result is the same as running the interpreter.

EvalPostfix(env,PrintPostfix(expr)) == EvalInfix(env,expr)

Proof by structural induction with appropriate generalization of induction hypothesis.

With much more work, can prove correctness of entire compiler:

[CompCert -](http://compcert.inria.fr/compcert-C.html) [A C Compiler whose Correctness has](http://compcert.inria.fr/compcert-C.html)  [been Formally Verified](http://compcert.inria.fr/compcert-C.html)